## Microsoft word 2010 does not open keep saying

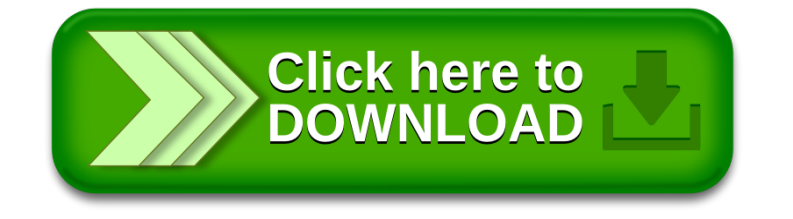